# V. DOWNLOAD

[Outlook Para Mac Sigue Olvidando Mi Contraseña](https://fancli.com/1tovvo)

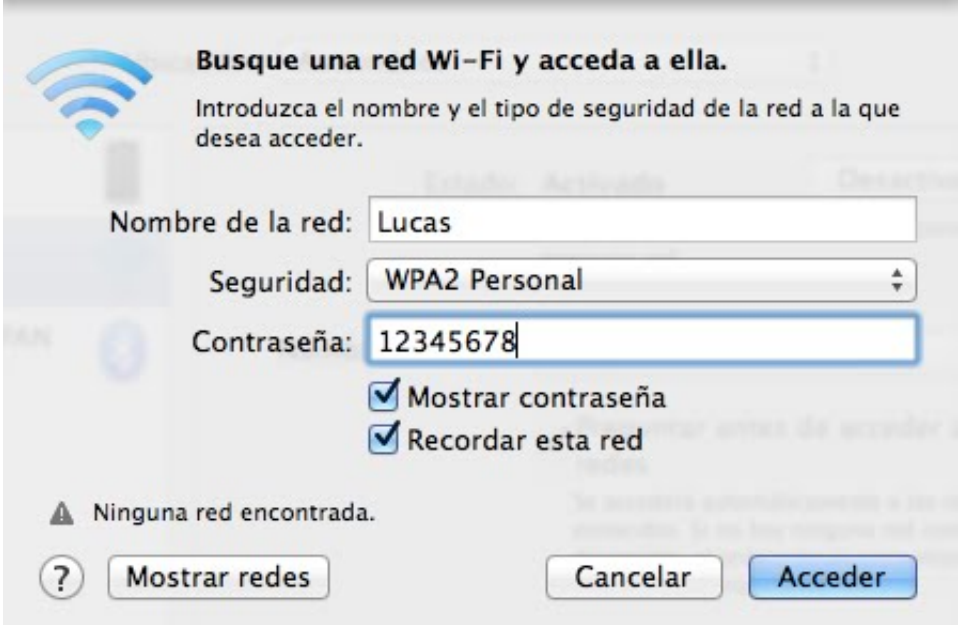

[Outlook Para Mac Sigue Olvidando Mi Contraseña](https://fancli.com/1tovvo)

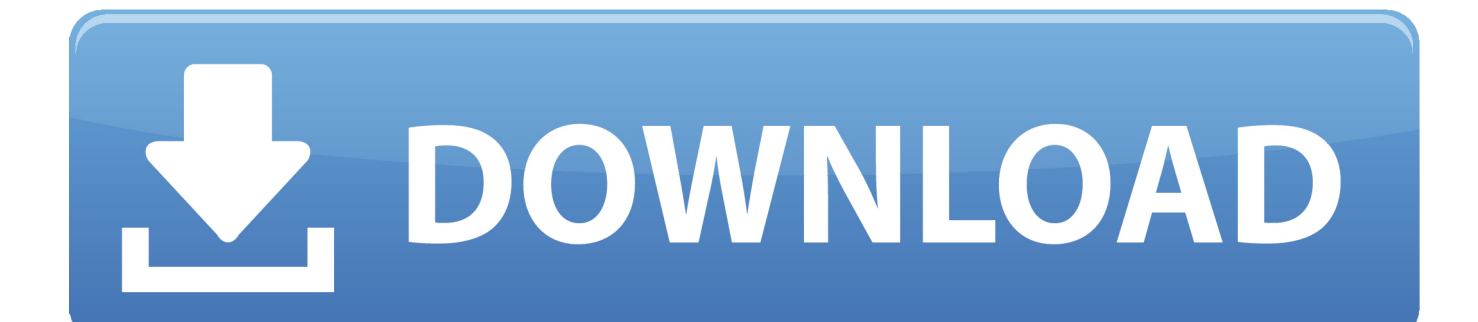

Aug 22, 2011 - Figura 2: Las conexiones WiFi en Mac OS X También usan TCP/IP Redes es la de 'Solicitar contraseña de administrador para controlar WiFi' hay que hacer muchos malabares para entenderlo.

Haga clic junto a + en esta página (Expandir/contraer) haga clic para seguir el enlace • Cuéntanos más • carga en progreso • error de carga.. Lanzamiento Quicken 5 para Mac, haga doble clic en su icono dentro de la carpeta ' Aplicaciones' que está en el disco duro principal.. ) cuenta de correo electrónico, es posible que se le pida para una contraseña, incluso si especificó que su contraseña debe guardarse en su lista de contraseñas.

# [Free Download Minecraft Pocket Edition New Version For Android](https://gluceraryr.substack.com/p/free-download-minecraft-pocket-edition)

Haga clic en el botón rojo en la esquina superior izquierda de la ventana que ha aparecido de forma automática en la pantalla - 5 Quicken para Mac carga automáticamente el último archivo que se utilizó.. • Solo puede cargar archivos de tipo PNG, JPG o JPEG • Solo puede cargar archivos de tipo 3GP, 3GPP, MP4, MOV, AVI, MPG, MPEG o RM. [Stargate Sg1\[7X17 Al](https://unruffled-newton-5741bf.netlify.app/Stargate-Sg17X17-Al-21FinalSpanish--latest-collection-of-Movies-in-every-Genre.pdf) [21\]\[Final\]\[Spanish\] | latest collection of Movies in every Genre](https://unruffled-newton-5741bf.netlify.app/Stargate-Sg17X17-Al-21FinalSpanish--latest-collection-of-Movies-in-every-Genre.pdf)

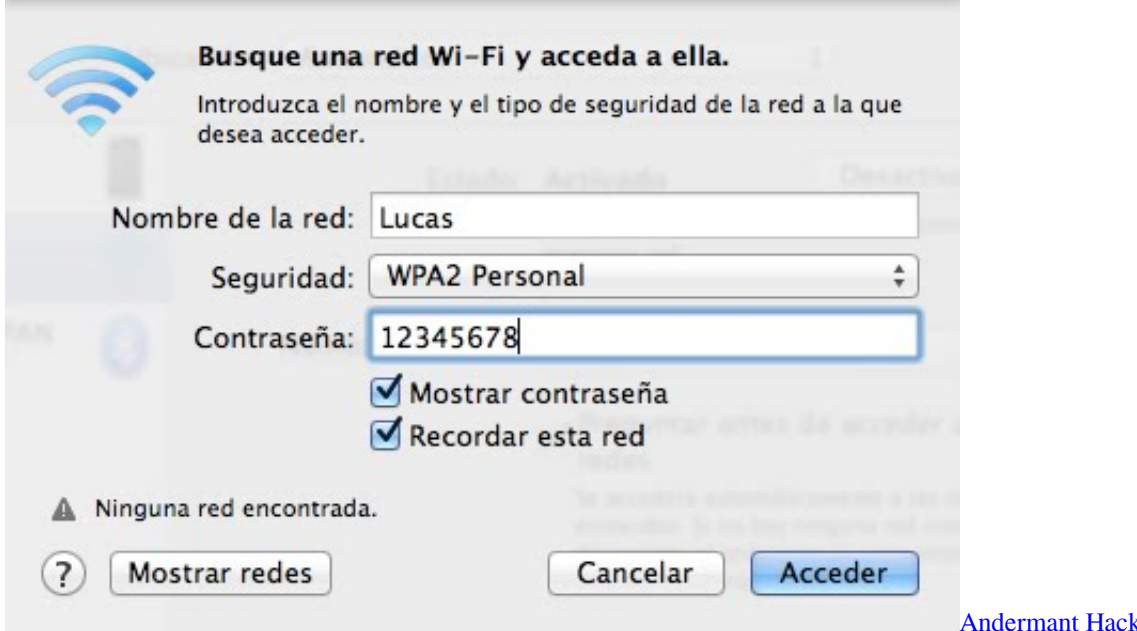

## [Gratis Lagu We Will Not Go Down Versi Indonesia](https://www.bloglovin.com/@jessismith1/gratis-lagu-we-will-not-go-down-versi-indonesia)

 Por favor, cargue un archivo de más de 100x100 píxeles • estamos experimentando algunos problemas, por favor inténtelo de nuevo.. Consulte cambiar la información de su cuenta de correo electrónico de ISP para obtener instrucciones.. Después de obtener su nueva contraseña, debe actualizar la configuración de su cuenta de correo electrónico.. • solo puede cargar fotos de más de 5 MB • Solo puedes subir vídeos de más de 600MB. [papal teri yaad songs download](http://ginsparegfo.unblog.fr/2021/02/26/papal-teri-yaad-songs-better-download/)

### [microsoft office free activation codes](http://peswilomdai.epizy.com/microsoft_office_free_activation_codes.pdf)

Apostaría a que se les está olvidando escapar el 'para XP usa: a,b,c, y todos sabemos como sigue.. Microsoft no puede recuperar

**Drakensang Online** 

la contraseña anterior Póngase en contacto con su ISP y pídales que asignen una nueva contraseña a su cuenta.. Algunos ISP requieren una combinación de letras minúsculas y mayúsculas para las contraseñas, para agregar mayor seguridad.. Mejor respuesta: consigo un mensaje de contraseña de red Enter síntomas cada vez que utilice Microsoft Office Outlook 2007 para conectarse a su POP3 (POP3: un protocolo común que se utiliza para recuperar mensajes de correo electrónico de un servidor de correo electrónico de Internet.. Outlook para mac addons Resolución causa 1 Microsoft Office Outlook debe actualizarse con la nueva contraseña.. Causa hay al menos dos causas posibles: causa 1 ingresaste tu contraseña incorrectamente o tu proveedor de servicios de Internet (ISP) cambió tu contraseña.. Consulte con su ISP para ver si requieren una contraseña sensible a mayúsculas y minúsculas.. Nota: a menos que lo especifique su ISP, todas las entradas de servidor y dirección se escriben en letras minúsculas.. Causa 2 ha guardado la contraseña, pero el registro contiene información incorrecta para la subclave del proveedor del sistema de almacenamiento protegido para la cuenta de usuario. 34bbb28f04 [Ms Office Access Runtime For Mac](http://hernacenco.webblogg.se/2021/february/ms-office-access-runtime-for-mac-download.html) [Download](http://hernacenco.webblogg.se/2021/february/ms-office-access-runtime-for-mac-download.html)

# 34bbb28f04

[Hipchat Mac Client Download](https://predahnforto.shopinfo.jp/posts/14989399)